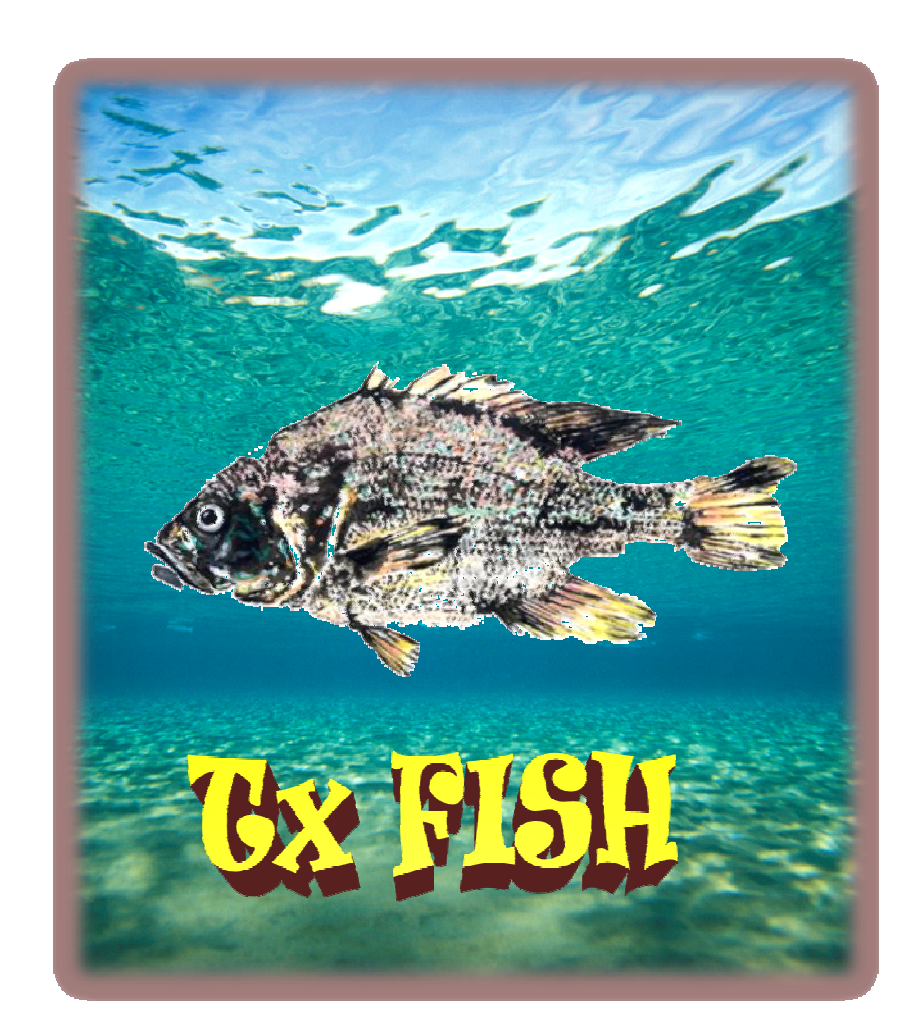

#### **Texas Foundation for Identifying Species Habitats**

Sara Bell – GIS Analyst, Graphic Design Architect Jennifer DeForke – GIS Analyst, Web Master Jesus Avillaneda – Project Assistant Manager Pete Castillo – Project Manager

### **Species Occurrence Probabilities for Fishes of Texas**

**Prepared byTx FISH**

## **Project Background/Problem Statement**

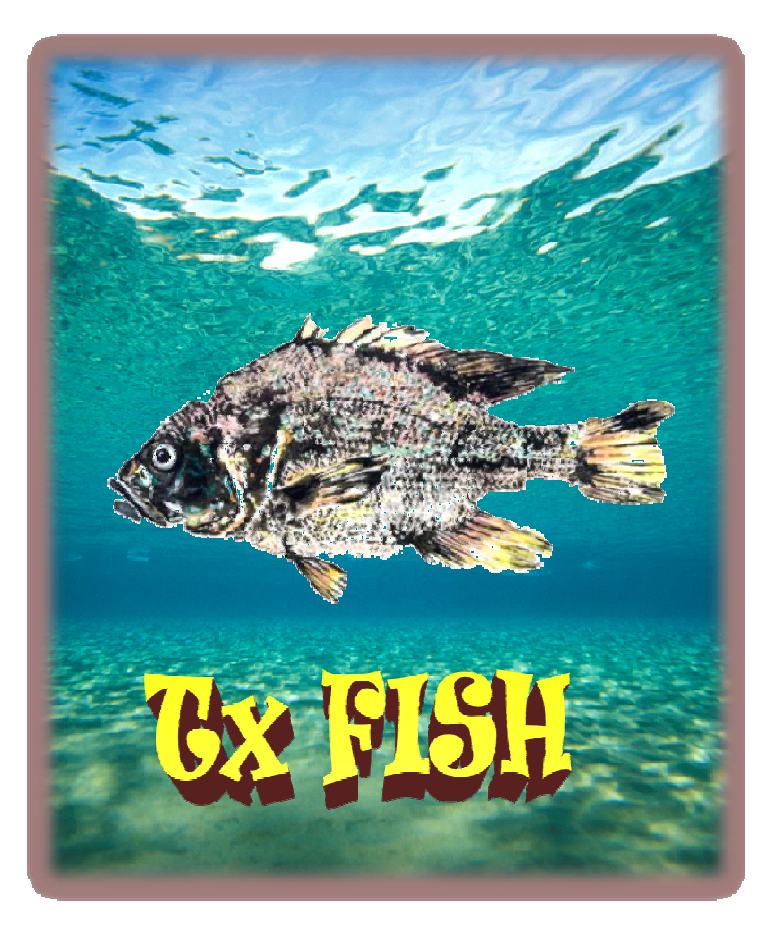

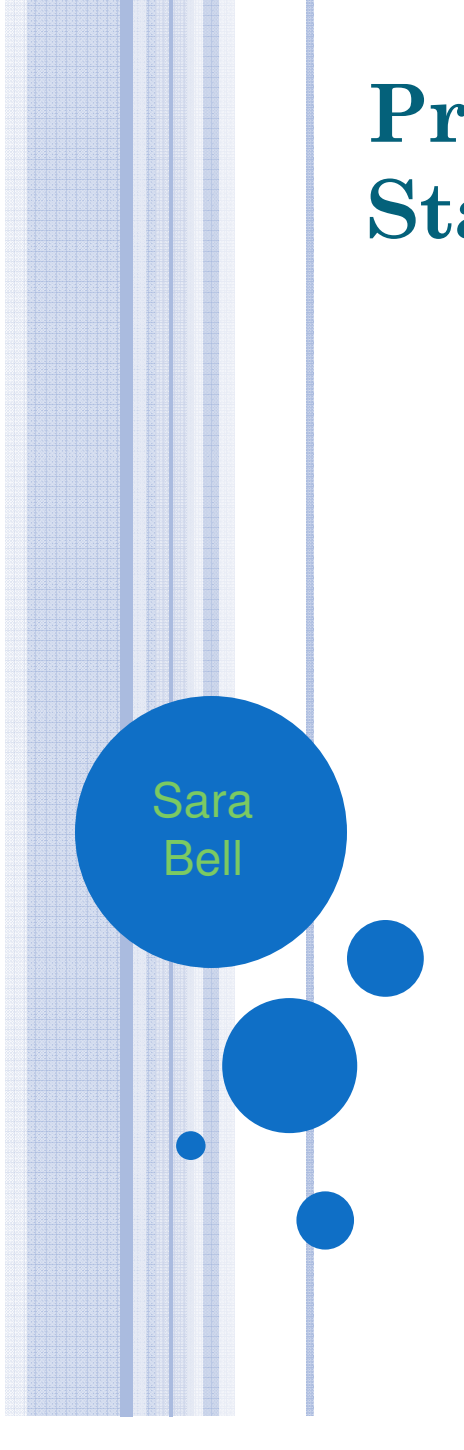

### Background

## Fishes of Texas project

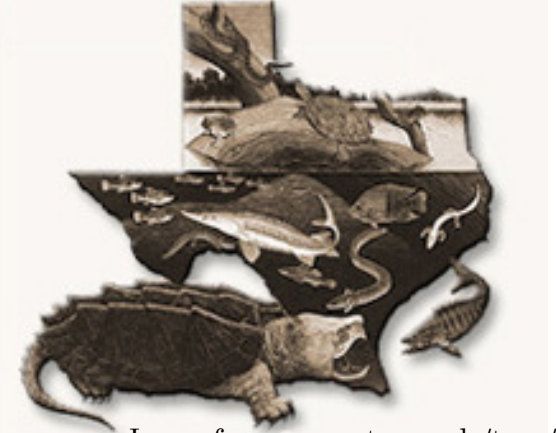

Image from www.utexas.edu/tmm/tnhc/ Image from www.tpwd.state.tx.us/

Texas Natural History Collections Texas Parks and Wildlife

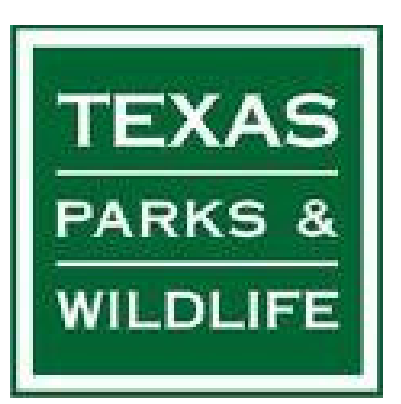

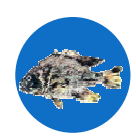

## o Ben Labay, Tx FISH client from TNHC

- Received a Bachelor's degree in biology at the University of Texas at Austin in 2002
- Recently received his Master's degree in ? from Texas State University

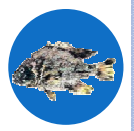

## PROBLEM <sup>S</sup>TATEMENT

- **o** Convert massive amounts of data (8 GB) to raster files
- Place all rasterized layers into a geodatabase
- **o** Run suitability models with layers and fish location data points

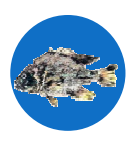

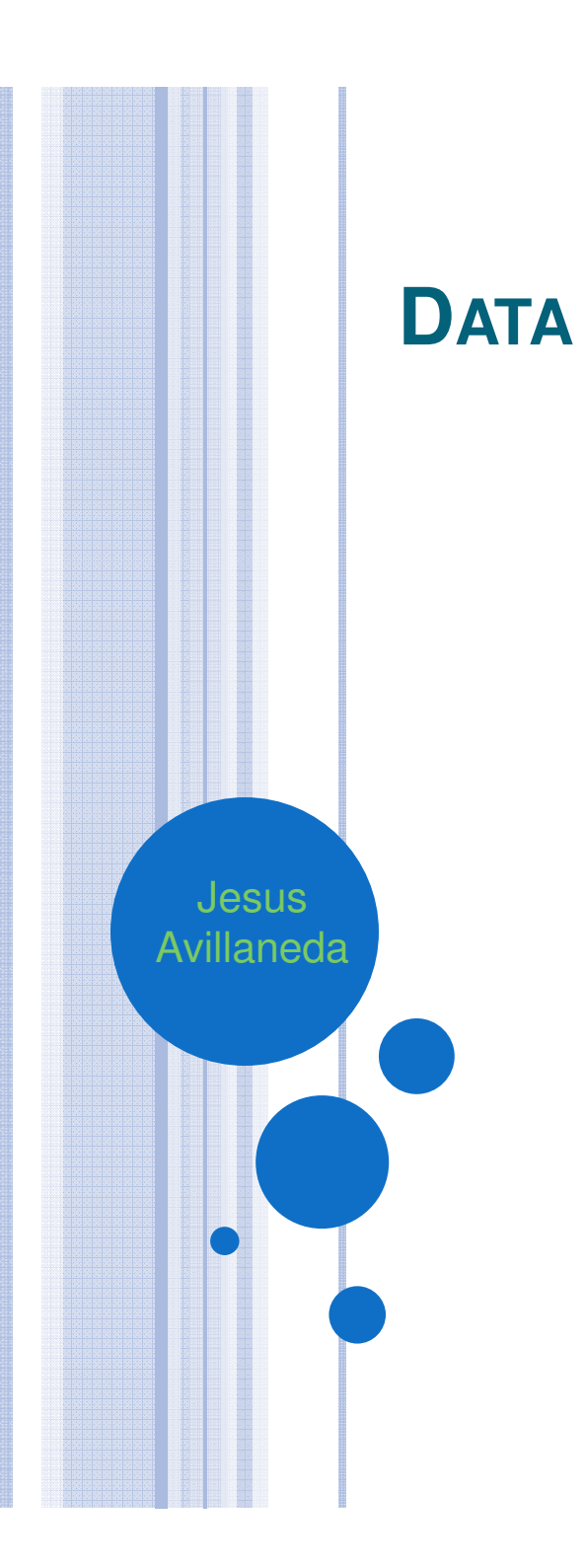

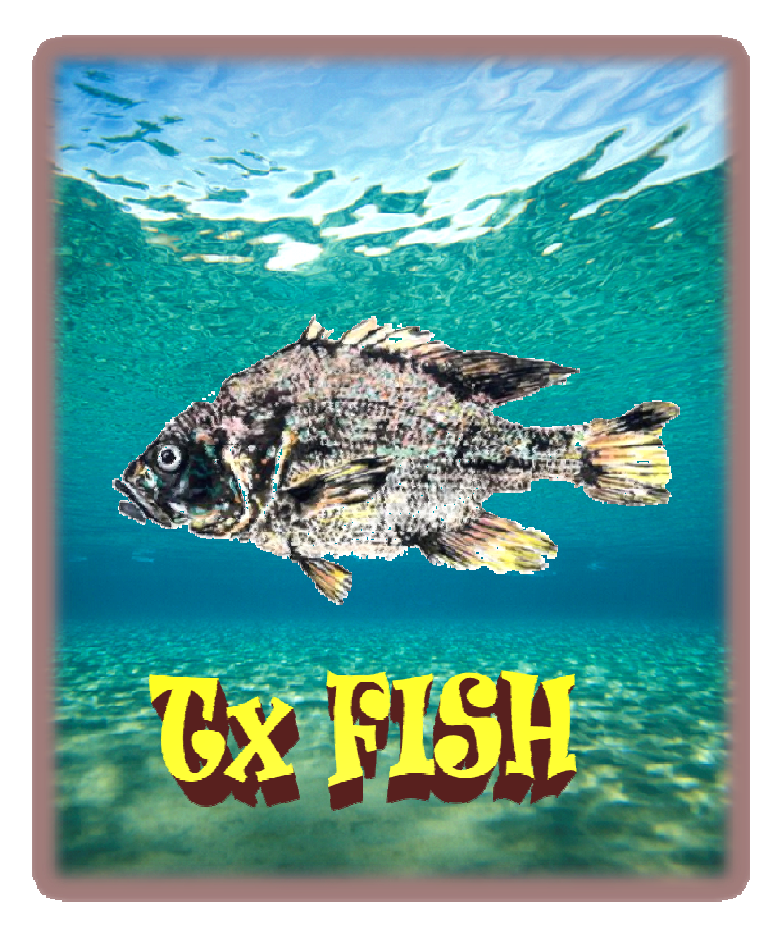

## HYDROLOGIC <sup>D</sup>ATA

o Horizon Systems Corporation's National Hydrography Dataset Plus website (NHDPlus).

- Shapefiles for 3 regions:
	- Region 11 Mississippi Region
	- Region 12 Texas Gulf Region
	- $\bullet$  Region 13 Rio Grande Region

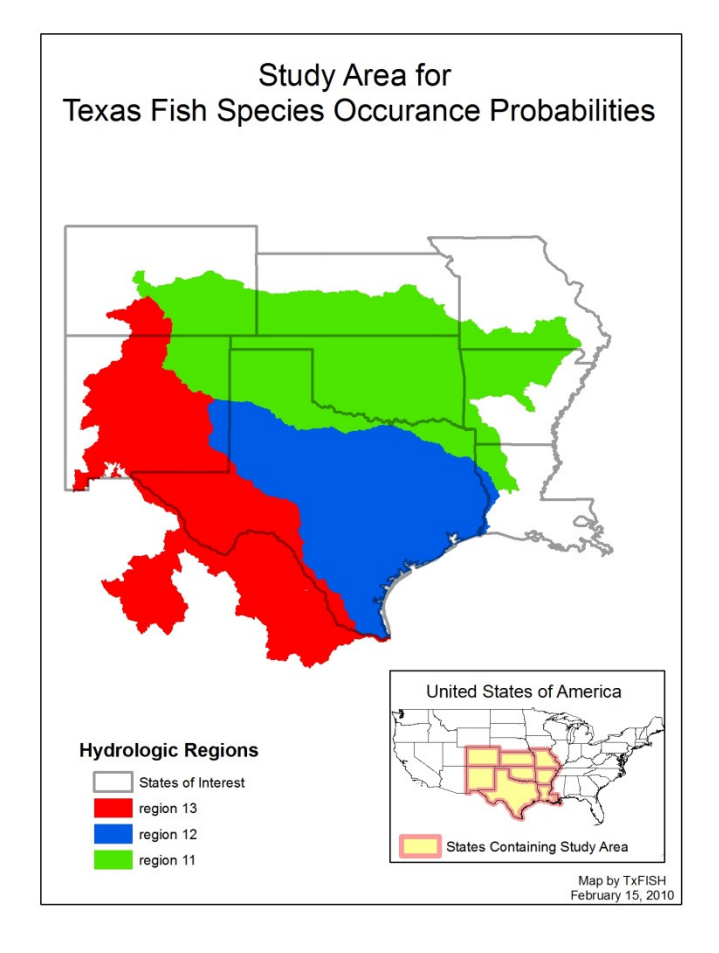

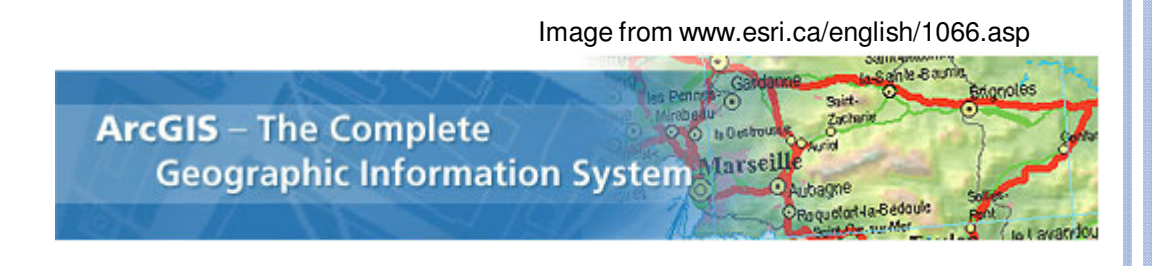

- o The three main regions of data Tx FISH collects will have to be merged into one database.
- **o** Raster files will be created for each attribute of interest.
- o Set up a geodatabase.

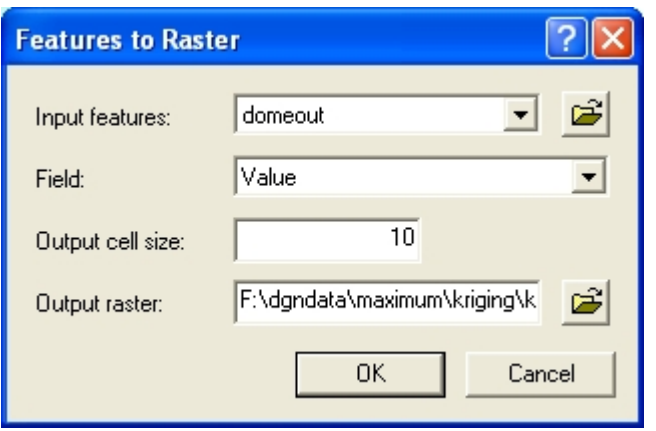

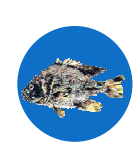

Image from www.geo.mtu.edu

## FISH <sup>L</sup>OCATION <sup>D</sup>ATA

## **o** Collected from Ben Labay at TNHC

- 3 fish species
- Known latitude and longitude point locations throughout the 3 regions
	- o Scientists catch the fish, mark their location through GPS, release the fish back into their habitat
- **o** Used along with hydrologic data to create Suitability Model for identified species.

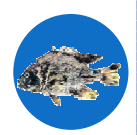

## **o** Allow better prediction of fish locations Allow better protection of endangered fish species

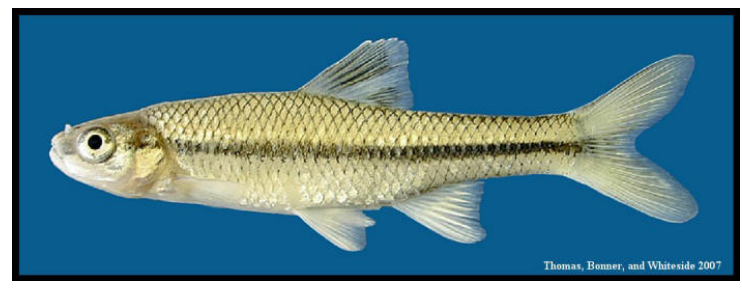

Image from www.bio.txstate.edu

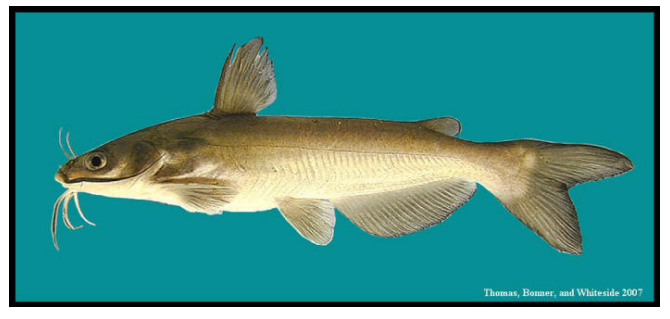

Image from www.bio.txstate.edu

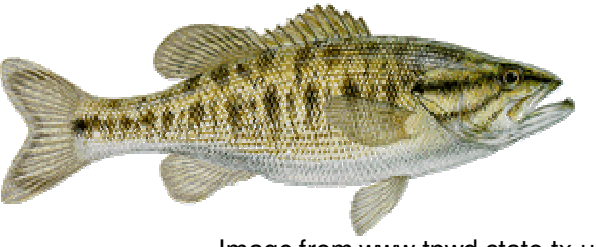

Image from www.tpwd.state.tx.us

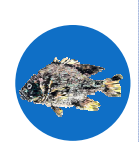

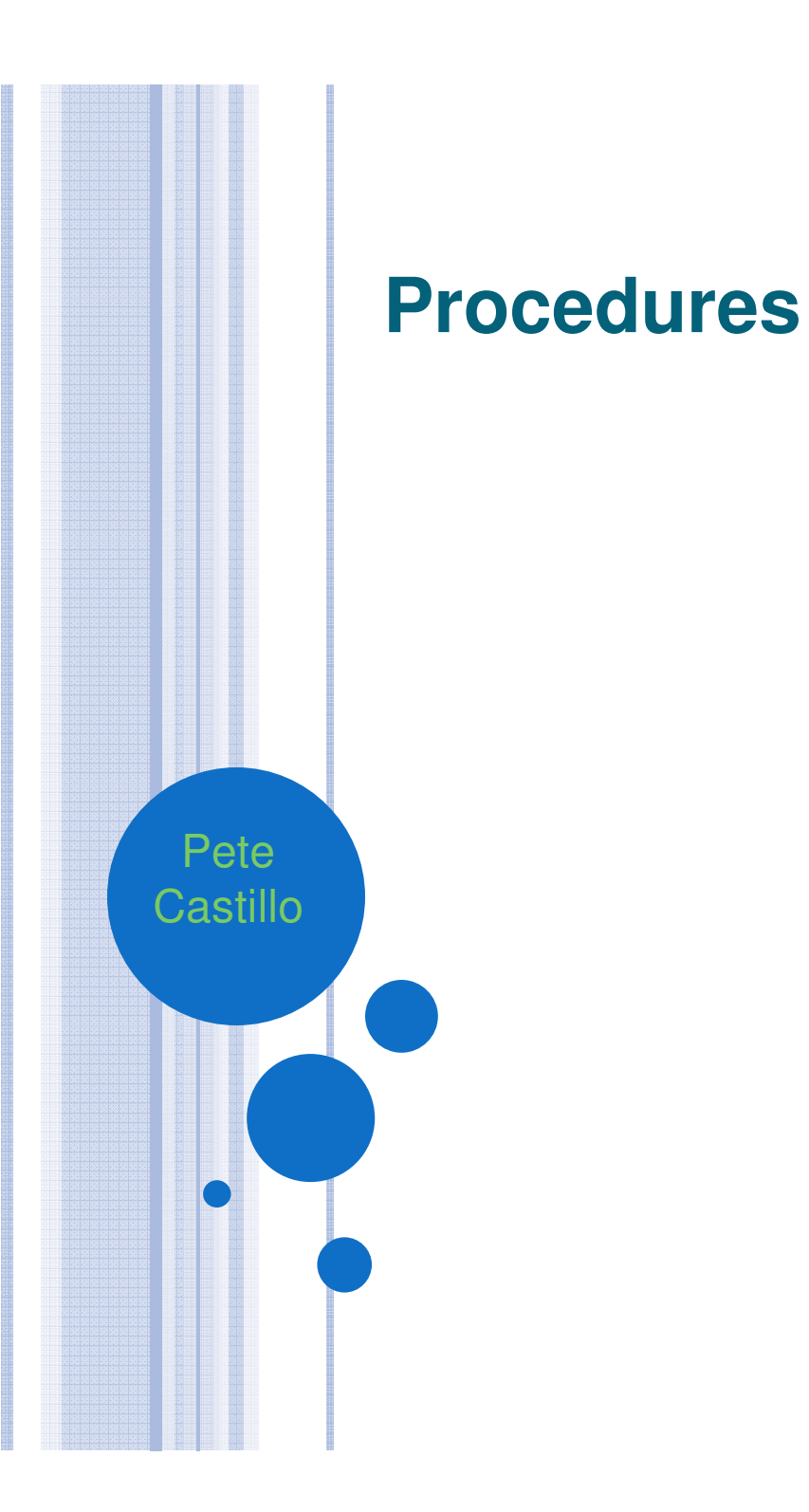

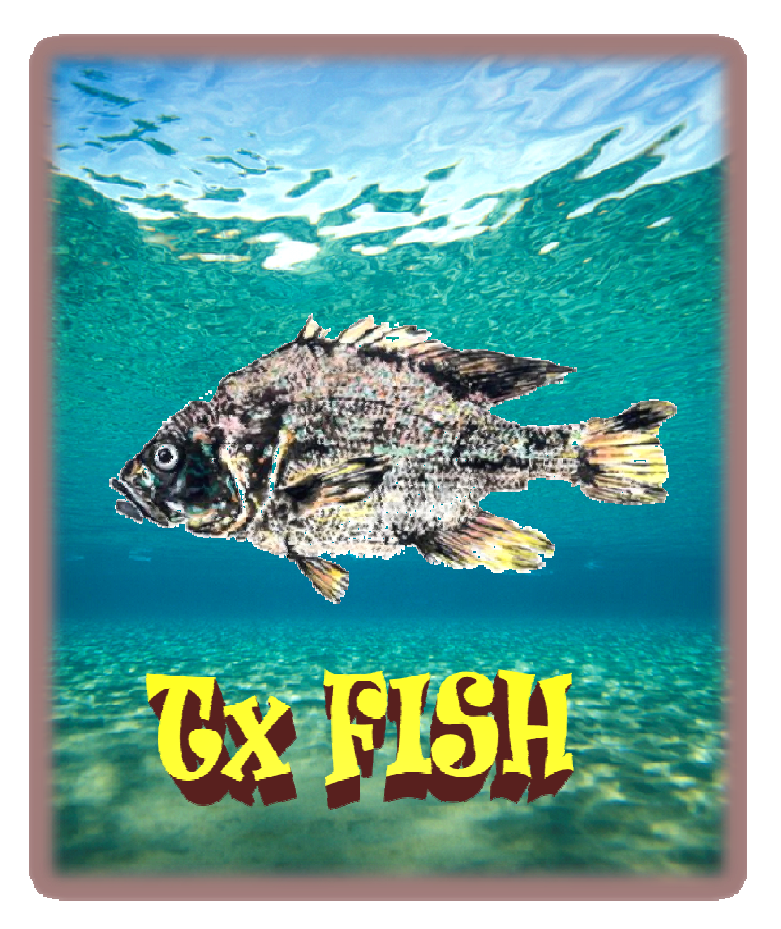

### Regional Data

- o Over 320,000 features spanning 3 regions, covering all or parts of 8 states
	- Features joined with those in 4 other databases, also from NHDplus:
		- **o** Catchment Attributes NLCD
		- Catchment Attributes Temperature Precipitation
		- o Flowline Attributes Flow
		- **o Flowline Attributes Temperature Precipitation**

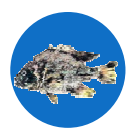

### Individual Layer Data

- Use the data collected and rasterize layers for each group of attributes
	- Slope
	- Temperature
	- Precipitation
	- Flow
	- Urban
	- Forest
	- Agriculture
	- Wetlands
- **o** Resulted in 28 individual layers to reclassify

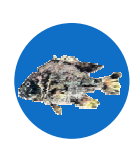

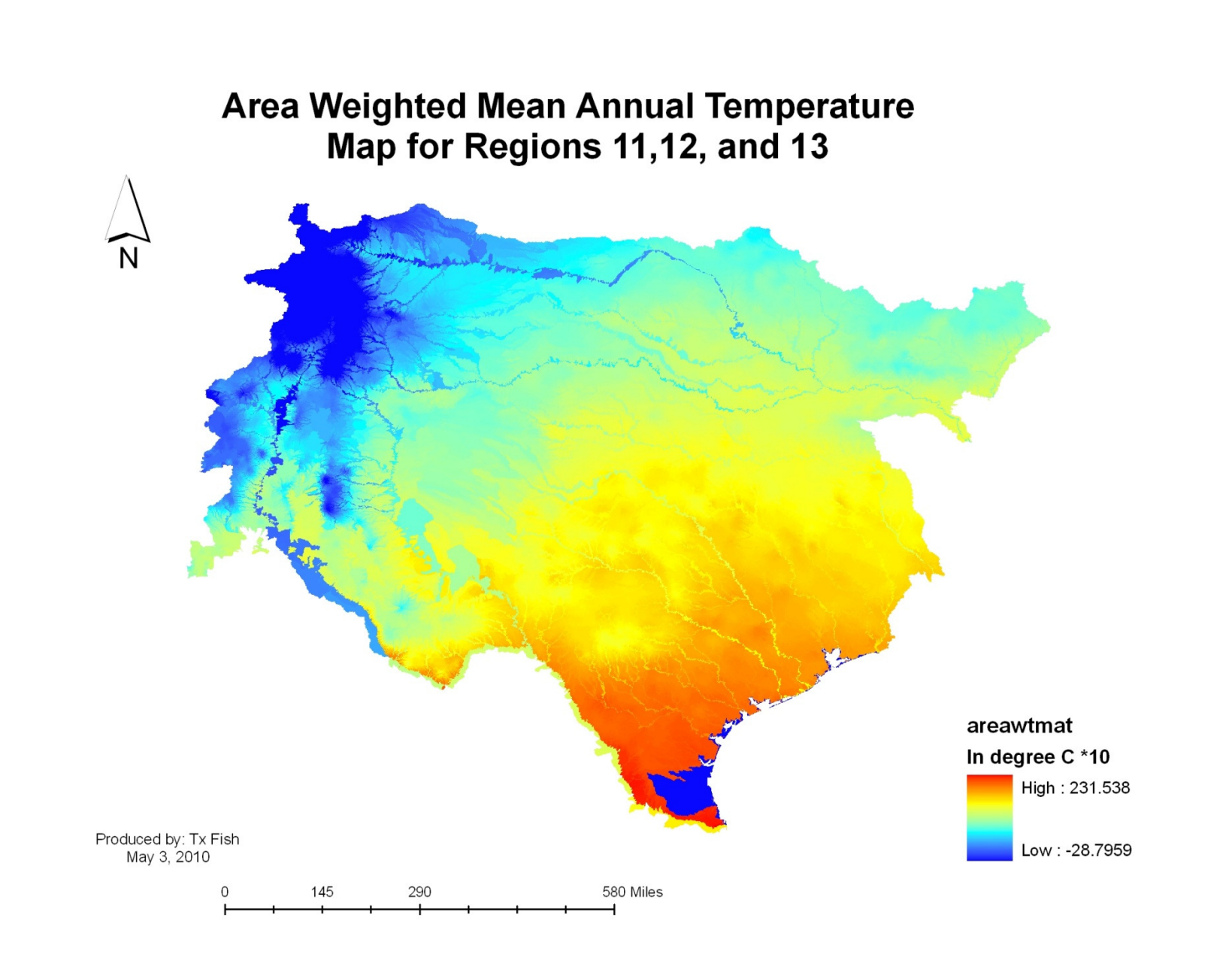

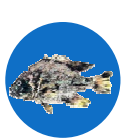

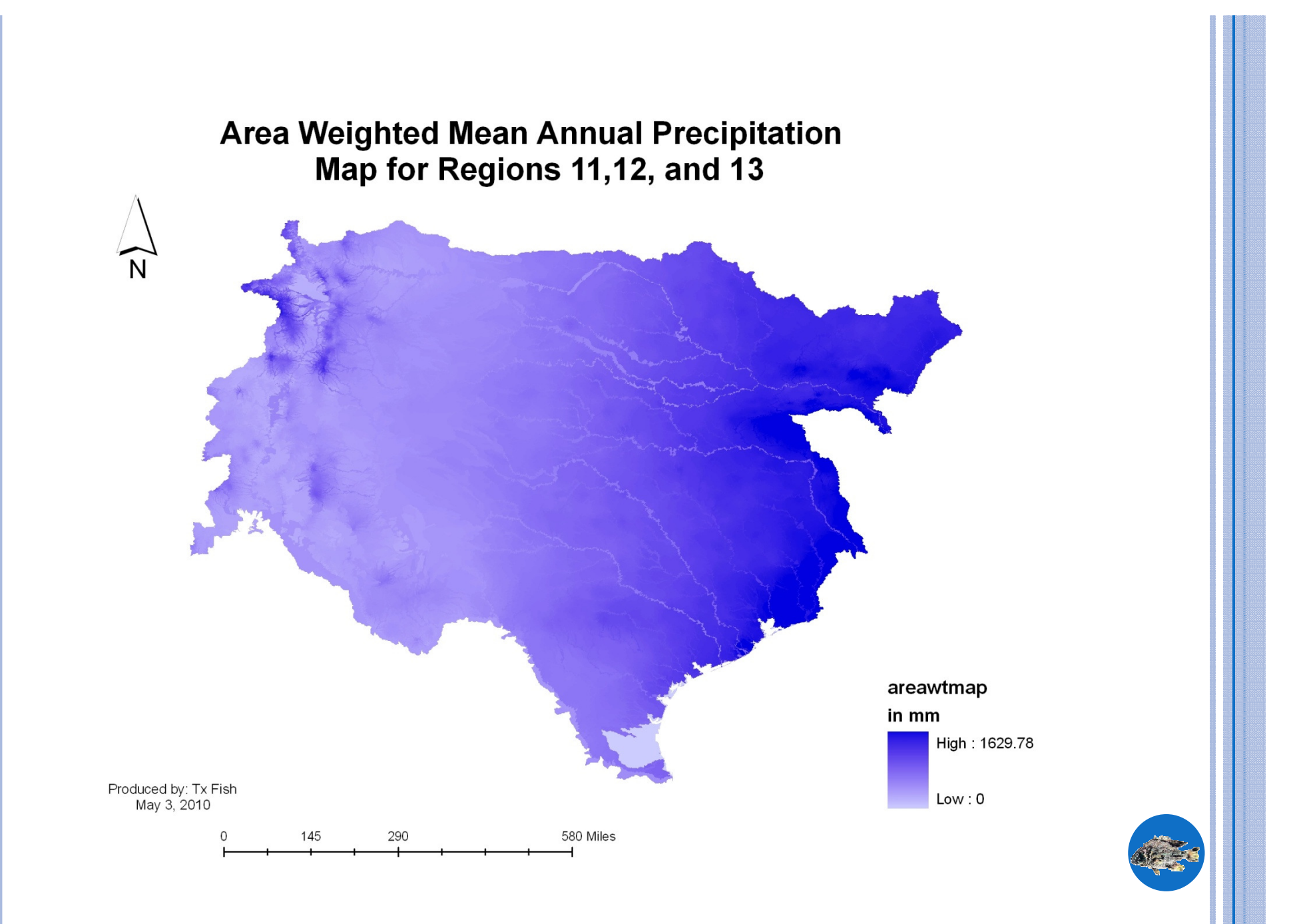

![](_page_16_Figure_0.jpeg)

![](_page_17_Figure_0.jpeg)

#### Decidious Forest Map for Regions 11,12, and 13

![](_page_18_Figure_1.jpeg)

![](_page_18_Picture_2.jpeg)

#### Pasture/Hay Map for Regions 11,12, and 13

![](_page_19_Figure_1.jpeg)

![](_page_19_Picture_2.jpeg)

![](_page_20_Figure_0.jpeg)

![](_page_20_Picture_1.jpeg)

### Suitability Models

- **o** Take point locations provided by Ben Labay and run model in ArcGIS
	- Pugnose minnow, Channel Catfish, Guadalupe Bass

![](_page_21_Picture_3.jpeg)

![](_page_22_Picture_0.jpeg)

# Criteria

![](_page_23_Picture_5.jpeg)

![](_page_23_Picture_2.jpeg)

# Criteria

![](_page_24_Figure_1.jpeg)

# **Creating Point Layer** of Fish Occurrences

![](_page_25_Figure_1.jpeg)

![](_page_25_Picture_2.jpeg)

map by TxFISH created April 26, 2010

## **Extract Values to Points**

![](_page_26_Figure_1.jpeg)

Repeat for each of the 16 rasters

## **Extract Values to Points**

Obtain max/min value from attribute table

![](_page_27_Picture_13.jpeg)

Repeat for each of the 16 rasters

# **Reclassify Rasters**

![](_page_28_Figure_1.jpeg)

created April 26, 2010

![](_page_29_Figure_0.jpeg)

# **Suitability Model**

![](_page_30_Figure_1.jpeg)

map by TxFISH created April 26, 2010

![](_page_30_Picture_3.jpeg)

## **Final Products**

#### **Geodatabase**

![](_page_31_Picture_2.jpeg)

#### **Suitability Models**

![](_page_31_Figure_4.jpeg)

![](_page_31_Figure_5.jpeg)

![](_page_31_Figure_6.jpeg)

map by TxFISH<br>reated April 26, 2010

![](_page_32_Picture_0.jpeg)

# **Questions?**

![](_page_32_Picture_2.jpeg)